ITU-T

**J.280** 

TELECOMMUNICATION STANDARDIZATION SECTOR OF ITU (12/2005)

SERIES J: CABLE NETWORKS AND TRANSMISSION OF TELEVISION, SOUND PROGRAMME AND OTHER MULTIMEDIA SIGNALS

Digital transmission of television signals

Digital Program Insertion: Splicing application program interface

ITU-T Recommendation J.280

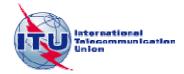

## **ITU-T Recommendation J.280**

| Dig | oital | Prograi | m Inser | tion: S | plicing  | application | n program | interface   |
|-----|-------|---------|---------|---------|----------|-------------|-----------|-------------|
| ,   |       | 110514  |         |         | Direit = | application | i program | mitter inte |

#### **Summary**

This Recommendation defines an Application Program Interface (API) which creates a standardized method for communication between Servers and Splicers for the insertion of content into any MPEG-2 Output Multiplex in the Splicer. This API is flexible enough to support one or more Servers attached to one or more Splicers. Digital Program Insertion includes content such as spot advertisements of various lengths, program substitution, public service announcements or program material created by splicing into portions of the program from a Server.

#### Source

This text was first approved on 14 December 2005 as Amendment 1 to ITU-T Recommendation J.280 (2004) by ITU-T Study Group 9 (2005-2008) under the ITU-T Recommendation A.8 procedure, and it was then decided to republish the full text of the Recommendation.

#### **Keywords**

API, program insertion, server, splicer, splicing.

#### **FOREWORD**

The International Telecommunication Union (ITU) is the United Nations specialized agency in the field of telecommunications. The ITU Telecommunication Standardization Sector (ITU-T) is a permanent organ of ITU. ITU-T is responsible for studying technical, operating and tariff questions and issuing Recommendations on them with a view to standardizing telecommunications on a worldwide basis.

The World Telecommunication Standardization Assembly (WTSA), which meets every four years, establishes the topics for study by the ITU-T study groups which, in turn, produce Recommendations on these topics.

The approval of ITU-T Recommendations is covered by the procedure laid down in WTSA Resolution 1.

In some areas of information technology which fall within ITU-T's purview, the necessary standards are prepared on a collaborative basis with ISO and IEC.

#### **NOTE**

In this Recommendation, the expression "Administration" is used for conciseness to indicate both a telecommunication administration and a recognized operating agency.

Compliance with this Recommendation is voluntary. However, the Recommendation may contain certain mandatory provisions (to ensure e.g. interoperability or applicability) and compliance with the Recommendation is achieved when all of these mandatory provisions are met. The words "shall" or some other obligatory language such as "must" and the negative equivalents are used to express requirements. The use of such words does not suggest that compliance with the Recommendation is required of any party.

#### INTELLECTUAL PROPERTY RIGHTS

ITU draws attention to the possibility that the practice or implementation of this Recommendation may involve the use of a claimed Intellectual Property Right. ITU takes no position concerning the evidence, validity or applicability of claimed Intellectual Property Rights, whether asserted by ITU members or others outside of the Recommendation development process.

As of the date of approval of this Recommendation, ITU had not received notice of intellectual property, protected by patents, which may be required to implement this Recommendation. However, implementors are cautioned that this may not represent the latest information and are therefore strongly urged to consult the TSB patent database.

#### © ITU 2006

All rights reserved. No part of this publication may be reproduced, by any means whatsoever, without the prior written permission of ITU.

## **CONTENTS**

|   | Scope  |                                           |
|---|--------|-------------------------------------------|
|   | Refere | ences                                     |
|   | 2.1    | Normative references                      |
|   | 2.2    | Informative references                    |
| , | Defini | itions                                    |
|   | Abbre  | eviations                                 |
|   |        | liance notation                           |
| ) | -      | uction                                    |
|   | 6.1    | System block diagram                      |
|   | 6.2    | Arbitration priorities                    |
|   | 6.3    | Abnormal terminations                     |
|   | 6.4    | Splicing requirements                     |
|   | 6.5    | Communication                             |
|   | 6.6    | Further study                             |
|   | API s  | yntax                                     |
|   | 7.1    | Splicing_API_Message syntax               |
|   | 7.2    | Conventions and requirements              |
|   | 7.3    | Initialization                            |
|   | 7.4    | Embedded cueing messages                  |
|   | 7.5    | Splice messages                           |
|   | 7.6    | Alive messages                            |
|   | 7.7    | Extended data messages                    |
|   | 7.8    | Abort messages                            |
|   | 7.9    | Abort_Request message                     |
|   | 7.10   | Abort_Response message                    |
|   | 7.11   | Requesting configuration settings         |
|   | 7.12   | General_Response message                  |
|   | Additi | ional structures                          |
|   | 8.1    | Version                                   |
|   | 8.2    | Hardware_Config                           |
|   | 8.3    | splice_elementary_stream( )               |
|   | 8.4    | time( ) field definition                  |
|   | 8.5    | splice_API_descriptor( ) field definition |
|   | Time   | synchronization                           |
| 0 | System | n timing                                  |
|   | 10.1   | DPI splice signal flow                    |
|   | 10.2   | DPI splice initiation timeline            |

|        |            |                                                      | Page |
|--------|------------|------------------------------------------------------|------|
| Append | dix I – R  | esult Codes                                          | 32   |
| Append | dix II – I | Example use of Logical_Multiplex Type 0x0006 and the |      |
|        |            | ection_descriptor()                                  | 34   |
|        | II.1       | Informative Example 1                                | 34   |
|        | II.2       | Informative Example 2                                | 34   |
| BIBLI  | OGRAP      | HY                                                   | 35   |

#### ITU-T Recommendation J.280

## Digital Program Insertion: Splicing application program interface

#### 1 Scope

This Application Program Interface (API) creates a standardized method for communication between Servers and Splicers for the insertion of content into any MPEG-2 Output Multiplex in the Splicer. This API is flexible enough to support one or more Servers attached to one or more Splicers. Digital Program Insertion includes content such as spot advertisements of various lengths, program substitution, public service announcements or program material created by splicing portions of the program from a Server.

This Recommendation does not support the command and control of post-production or editing operations (e.g., superimposed pictures or picture compression effects), nor does it define how to perform a splice or specify the level of seamlessness achieved. Furthermore, the important issue of synchronization of asynchronous streams to be spliced is an implementation detail left to the splicing device [3].

#### 2 References

## 2.1 Normative references

The following ITU-T Recommendations and other references contain provisions which, through reference in this text, constitute provisions of this Recommendation. At the time of publication, the editions indicated were valid. All Recommendations and other references are subject to revision; users of this Recommendation are therefore encouraged to investigate the possibility of applying the most recent edition of the Recommendations and other references listed below. A list of the currently valid ITU-T Recommendations is regularly published. The reference to a document within this Recommendation does not give it, as a stand-alone document, the status of a Recommendation.

- [1] ITU-T Recommendation H.222.0 (2000) | ISO/IEC 13818-1:2000, Information technology Generic coding of moving pictures and associated audio information: Systems.
- [2] ITU-T Recommendation H.262 (2000) | ISO/IEC 13818-2:2000, *Information technology Generic coding of moving pictures and associated audio information: Video.*
- [3] ITU-T Recommendation J.181 (2004), Digital program insertion cueing message for cable television systems.

#### 2.2 Informative references

- [4] Appendix I to ITU-T Recommendation J.181 (2004), *Recommended practices and interpretation guide*.
- [5] IETF RFC 3810 (2004), Multicast Listener Discovery Version 2 (MLDv2) for IPv6.

#### 3 Definitions

This Recommendation defines the following terms:

- **3.1 API connection**: A TCP/IP socket connection between a Server and a Splicer for transferring API messages.
- **3.2 back-to-back insertion**: Two or more temporally contiguous Sessions without return to the Primary Channel between Sessions.

- **3.3 channel**: A Channel is a synonym for a "Service" in DVB terminology, or a "Program" in MPEG terminology.
- **3.4 insertion channel**: The Insertion Multiplex Channel(s) that replace the Primary Channel in whole or in part for the duration of a splice event.
- **3.5 insertion multiplex**: This is the source of the Insertion Channel. A Multiplex produced by a Server may, under certain circumstances, exclude PSI information; thus, it is understood that this Multiplex may be a non-compliant MPEG-2 transport stream.
- **3.6 multiplex**: A Multiplex is a collection of one or more channel(s) that may include the associated service information. A Multiplex is an MPEG-2 Transport Stream, with the possible exception of an Insertion Multiplex.
- **3.7 output channel**: The Channel that is produced at the output of the Splicer.
- **3.8 output multiplex**: The MPEG-2 Transport Stream produced by multiplexing one or more Output Channels. The Splicer shall at all times ensure that the Output Multiplex has valid PSI.
- **3.9 primary channel**: The Primary Multiplex Channel that is replaced in whole or in part. A single Primary Channel may result in multiple Output Channels.
- **3.10 primary multiplex**: This is the source of the Primary Channel(s).
- **3.11 server**: The device that originates the Insertion Channel(s) to be spliced into the Primary Channel(s). This device communicates with the Splicer about when and what to splice.
- **3.12 session**: A Session is the insertion of content (such as spot advertisements of various lengths, program substitution, public service announcements, or program material created by splicing portions of the program from a Server). Each Session is identified by a unique **SessionID**.
- **3.13 splice-in**: The splice at the start of the insertion. This happens at the time specified in the **Splice Request** message.
- **3.14 splice-out**: The splice at the end of the insertion. The expected insertion end time is calculated by adding the start time and the duration specified in the **Splice\_Request** message; however, this may occur earlier due to error conditions.
- **3.15 splicer**: The device that splices the Insertion Channel(s) into the Primary Channel(s). It may receive J.181 cue messages. This device also communicates with the Server about when and what to splice.

#### 4 Abbreviations

This Recommendation uses the following abbreviations:

API Application Program Interface

CNN Cable News Network

DVB-ASI Digital Video Broadcast – Asynchronous Serial Interface

ID Identifier

ISO International Organization for Standardization

ITU International Telecommunication Union

MLD Multicast Listener Discovery

MPEG Moving Picture Experts Group

MPTS Multi-Program Transport Stream

NCTA National Cable Television Association

NTP Network Time Protocol
PAT Program Association Table
PCR Program Clock Reference

PID Packet Identifier

PMT Program Map Table

PSI Program-Specific Information

SCTE Society of Cable Telecommunications Engineers

SPTS Single Program Transport Stream

TCP/IP Transport Control Protocol/Internet Protocol uimsbf unsigned integer, most significant bit first

UTC Coordinated Universal Time

## 5 Compliance notation

As used in this Recommendation, "shall" denotes a mandatory provision of the standard. "Should" denotes a provision that is recommended but not mandatory. "May" denotes a feature whose presence does not preclude compliance, that may or may not be present at the option of the implementer.

#### 6 Introduction

## 6.1 System block diagram

This API may be used with many different configurations of Server(s) and Splicer(s). This API focuses on the single Server, single Splicer configuration shown in Figure 1. However, this can be expanded to the multiple Servers, multiple Splicers configuration as shown in Figure 2.

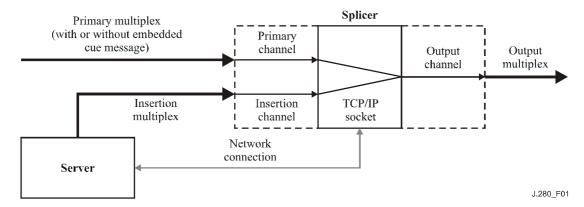

Figure 1/J.280 – Single Server/single Splicer

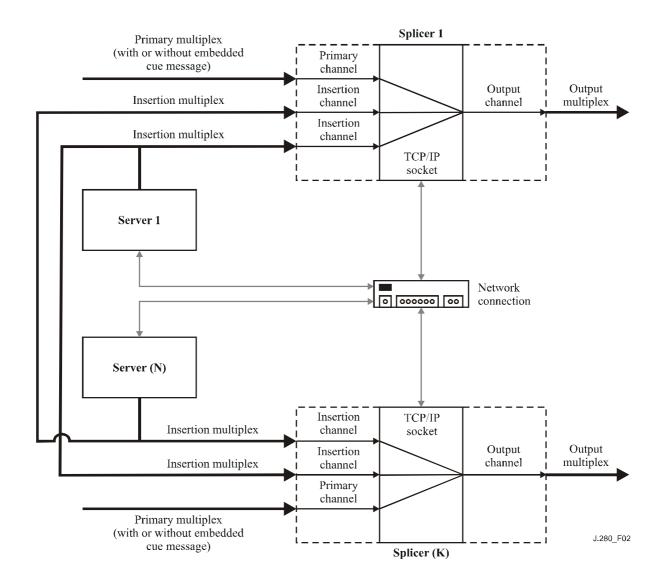

Figure 2/J.280 – Multiple Servers/Multiple Splicers

The model in this API has a Splicer that has one or more Multiplex inputs. The Splicer logically separates the Channel(s) in the Multiplex(es) and presents these Channel(s) to a switch. This switch is capable of mapping any input to any Output Channel. The initial configuration maps Primary Channel(s) to the Output Channel(s). The Server may then direct the Splicer to switch from a Primary Channel to an Insertion Channel for a specified duration. It may then direct the Splicer to switch to another Insertion Channel following the initial switch.

Logically, a splice involves two input Channels and one output Channel. The Splicer is responsible for joining the various elementary streams (audio, video and data) together. The optimal splice point may occur at slightly different times for each elementary stream, so the Splicer should perform the splice that will supply the best quality output. Splicing may not always be performed from the Primary Channel "programming network" to the Insertion Channel "spot advertisement" and back to the Primary Channel "programming network". The Splicer may splice content that is stored solely on the Server and arrives over a single input Multiplex. It is possible to use this API in a situation where a Server has one Multi-Program Transport Stream (MPTS) output that contains program and interstitial material and uses the Splicer to create proper splices between the content.

This API supports all combinations of single and multiple Servers communicating with single and multiple Splicers. A separate API Connection is associated with each Output Channel.

In some configurations, there can be either multiple Servers or multiple channels within the Insertion Multiplex connected to a Splicer. In these cases, the Splicer will have multiple API Connections associated with an Output Channel. When a J.181 Cueing Message is received in a Primary Channel, the **Cue\_Request** message must be sent to Servers over all of the API Connections that were made for the associated Output Channel(s). It is also possible that more than one API Connection will transport a **Splice\_Request** message for the same insertion at the same time for an Output Channel.

## 6.2 Arbitration priorities

Different levels of access are used to ensure that the correct Insertion Channel is spliced in. There are ten different levels of access, 0 through 9. Level 9 is the highest priority and may override any lower priority connection. The **OverridePlaying** flag in the **Splice\_Request** message specifies whether an insertion request is honoured when the Splicer is currently queuing or performing an insertion. If the flag is set to 1, then the higher priority insertion can interrupt the same or lower priority currently playing insertion. If the flag is set to 0, the Splicer will not replace the currently playing insertion even if the new request is of a higher priority.

The **Splice\_Request** message should be sent at least three seconds before the splice time() in order to be valid. If the three second minimum is not met, the outcome of the **Splice\_Request** message is not determined by this API. If multiple Servers initiate splice requests for the same time with the same priority, the Splicer will decide which request to accept on a first-come first-served basis. All other requests will be denied and a collision error will be sent in the **Splice\_Response** message (unless the **OverridePlaying** flag is set).

During the period of time immediately preceding the initiation of an insertion, the following is true. If a priority 5 **Splice\_Request** is received for the same splice time as a priority 3 **Splice\_Request**, a collision error is returned for the priority 3 request. If a priority 7 **Splice\_Request** for the same time is later received, a collision error is returned for the priority 5 request and the priority 7 request is queued. If a second priority 7 request is received with the **OverridePlaying** flag set to 0, then the second priority 7 request would receive a collision error. However, if the **OverridePlaying** flag is set to 1 on the second priority 7 request, the original priority 7 request would receive a collision error and be overridden.

In Figure 3, three Splicer inputs are shown. The shaded areas indicate which input source will be directed to the Output Channel at any given moment.

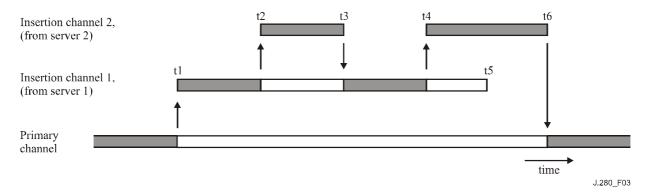

- t1 Server 1 issues a **Splice\_Request** Message and begins its stream to the Splicer. The Splicer switches this Insertion Channel stream to the Output Channel. The **Splice\_Request** has requested an insertion duration from time t1 through time t5. The Splicer shall send Server 1 a **SpliceComplete\_Response** message with the **SpliceType** flag set to Splice\_in and a Result Code set to 100 (Successful Response).
- t2 Server 2 issues a **Splice\_Request**, with the **OverridePlaying** flag set to 1 and has an equal or higher priority. At the time specified by the **Splice\_Request**, Insertion Channel 2's stream is switched to the Output Channel (replacing the ongoing stream from Server 1). Server 2's **Splice\_Request** requests a duration from time t2 through time t3. The Splicer shall send Server 1 a **SpliceComplete\_Response** message with the **SpliceType** flag set to Splice\_out and a Result Code set to 125 (Channel Override). The Splicer shall send Server 2 a **SpliceComplete\_Response** message with the **SpliceType** flag set to Splice\_in and a Result Code set to 100 (Successful Response). If Server 1 determines that the Channel Override is an error, it may send an **Abort\_Request** and terminate its stream at this time. This behaviour is not shown in Figure 3.
- t3 The insertion duration is completed and the Splicer returns to the material from Server 1 to direct to the Output Channel. Note that the Splicer did not return to the Primary Channel for direction to the Output Channel. The Splicer shall send Server 1 a **SpliceComplete\_Response** message with the **SpliceType** flag set to Splice\_in and a Result Code set to 125 (Channel Override). The Splicer shall send Server 2 a **SpliceComplete\_Response** message with the **SpliceType** flag set to Splice\_out and a Result Code set to 100 (Successful Response).
- t4 Server 2 issues another **Splice\_Request**, with the **OverridePlaying** flag set to 1. At the time specified by the **Splice\_Request**, Insertion Channel 2's stream is switched to the Output Channel (replacing the still ongoing stream from Server 1). Server 2's **Splice\_Request** requests a duration from time t4 through time t6. The Splicer shall send Server 1 a **SpliceComplete\_Response** message with the **SpliceType** flag set to Splice\_out and a Result Code set to 125 (Channel Override). The Splicer shall send Server 2 a **SpliceComplete\_Response** message with the **SpliceType** flag set to Splice\_in and a Result Code set to 100 (Successful Response). t5 Server 1's insertion stream ends with 2 portions of its duration having been played and 2 portions having been overridden by Server 2's stream.
- t6 The final insertion duration is completed and the Splicer returns to the material from Primary Channel for direction to the Output Channel. The Splicer shall send Server 2 a **SpliceComplete\_Response** message with the **SpliceType** flag set to Splice\_out and a Result Code set to 100 (Successful Response).

#### Figure 3/J.280 – OverridePlaying flag operation

It is also possible that multiple Servers will want to split a **Cue\_Request** message. An example would be a 60-second duration splicing opportunity where one Server will use the first 30 seconds and the second Server will use the last 30 seconds. Depending on the priorities and when the **Splice\_Request** messages are received, the Splicer shall indicate a Result Code 109 (Splice Collision) if one exists. This API does not coordinate the ability of the two Servers to be able to perform this functionality. This can be done by mutual agreement between the Servers or by a Server-to-Server API.

#### 6.3 Abnormal terminations

It is possible that an insertion will be overridden at some time during playback by a higher priority insertion. In this case, the Splicer shall return to the overridden insertion at the end of the higher priority insertion. If the higher priority insertion is aborted by an **Abort\_Request** message, the Splicer shall return to the overridden insertion. If the initial Insertion Channel is no longer available, then the Splicer shall return to the Primary Channel if possible.

If the Server requests a splice on a Primary Channel that currently has no valid input, the Splicer shall perform the splice but report a Result Code 111 (No Primary Channel Found) in the **SpliceComplete\_Response** to the Server. Likewise, a splice from an Insertion Channel back to a Primary Channel that has no valid input shall complete with Result Code 111 (No Primary Channel Found).

The Splicer may consider adding software to ensure that the Splicer always returns to the Primary Channel. It is highly desirable to have the Splicer fail-safe to the Primary Channel on any error condition that would cause the Output Channel to stop transmitting. The Splicer would then return a **SpliceComplete Response** with a Result Code 110 (No Insertion Channel Found).

## 6.4 Splicing requirements

The Splicer requires information about the Insertion Channel before it can be spliced into the Primary Channel. Some of this information shall be sent in the API Connection and some of it may be sent in the MPEG Multiplex. All of the information is required before the splice.

**ChannelName** is used for Output Channel identification. This is a unique name assigned to each Output Channel (e.g., CNN) in the Splicer set-up and is needed by the Server to determine which Primary Channel shall be replaced by each Insertion Channel.

The Splicer needs to know which Insertion Channel to splice into the Primary Channel. This information includes the Insertion Multiplex location and which Channel in the Insertion Multiplex to use. This information is available in the **Splice\_Request** message.

#### 6.5 Communication

The communication between the Server and the Splicer is conducted over one TCP/IP socket connection per Output Channel. A TCP/IP socket is defined by the IP address and the TCP port number of the Server and the Splicer. IP addresses are unique for each Server or Splicer, and TCP port numbers are unique for each program to be spliced. Hence the Ad Server, the Splicer, and the applicable connection for each Output Channel is uniquely identified. Once this API Connection is established, it remains established until one of the devices terminates the API Connection, at which time re-initialization is needed in order to splice again.

All messages exchanged between the Splicer and Server share a common general format detailed in 7.1. Only messages adhering to this format shall be used for communication between the Splicer and Server. The format does allow for a class of messages of "User Defined" type that can be used as a template for private data messages between the Server and Splicer that are beyond the scope of this Recommendation.

All request messages require a response from either the Splicer or the Server, depending on which device is making the request. Most of the response messages only indicate a result and do not contain any other data. They are needed to ensure that the requester knows that the message was received and interpreted correctly. If there are errors, the message can be resent.

## 6.6 Further study

This Recommendation specifies a three-second minimum splice scheduling delay between the receipt of a splicing request and the actual splicing operation. The definition, parameters, and application of an "immediate splicing request" with substantially less delay will be the subject of further study.

## 7 API syntax

## 7.1 Splicing\_API\_Message syntax

All messages in this API contain a general message structure that wraps the data for the specific message being sent. This is done so that when the message is received, a common parsing routine can store the message, determine what the structure of the data is and ensure that the message is received correctly.

|                        | 1 6_ | _     | 8      |
|------------------------|------|-------|--------|
| Syntax                 |      | Bytes | Туре   |
| Splicing_API_Message { |      |       |        |
| MessageID              |      | 2     | uimsbf |
| MessageSize            |      | 2     | uimsbf |
| Result                 |      | 2     | uimsbf |
| Result_Extension       |      | 2     | uimsbf |
| data( )                |      | *     | *      |
| }                      |      |       |        |

Table 7-1/J.280 - Splicing\_API\_Message

**MessageID** – An integer value that indicates what message is being sent. See Table 7-2.

MessageSize – The size of the data() field being sent, in bytes.

**Result** – The results to the requested message. See Appendix I for details on the Result Codes. On request messages, this is set to 0xFFFF.

**Result\_Extension** – This shall be set to 0xFFFF unless used to send additional result information in a response message.

data() – Specific data structure for the message being sent. Details on each of the messages containing data are described below. The size of this field is equal to the value of MessageSize and is determined by the size of the data being added to the message. Not all messages utilize the data() field.

| Table 7-2/3.200 - MessageID values |                       |                      |                                                                                                    |  |  |
|------------------------------------|-----------------------|----------------------|----------------------------------------------------------------------------------------------------|--|--|
| MessageID                          | Message name          | Sent by              | Description                                                                                                   |  |  |
| 0x0000                             | General_Response      | Splicer or<br>Server | Used to convey asynchronous information between the devices. There is no data() associated with this message. |  |  |
| 0x0001                             | Init_Request          | Server               | Initial Message to the Splicer on port 5168.                                                                  |  |  |
| 0x0002                             | Init_Response         | Splicer              | Initial Response to the Server on the established connection.                                                 |  |  |
| 0x0003                             | ExtendedData_Request  | Server               | Request for detailed playback information from the Splicer.                                                   |  |  |
| 0x0004                             | ExtendedData_Response | Splicer              | Vendor-unique response of extended playback data from the requested playback event.                           |  |  |
| 0x0005                             | Alive_Request         | Server               | Sends an alive message to acquire current status.                                                             |  |  |
| 0x0006                             | Alive_Response        | Splicer              | Response to the alive message indicating current status.                                                      |  |  |

Table 7-2/J.280 – MessageID values

Table 7-2/J.280 – MessageID values

| MessageID               | Message name            | Sent by | Description                                                                                                    |
|-------------------------|-------------------------|---------|----------------------------------------------------------------------------------------------------|
| 0x0007                  | Splice_Request          | Server  | Request to splice at a specific time.                                                                                                    |
| 0x0008                  | Splice_Response         | Splicer | Response to indicate that the <b>Splice_Request</b> was received and that the Splicer is preparing to splice.                             |
| 0x0009                  | SpliceComplete_Response | Splicer | Response at the Splice-in and Splice-out.                                                                                                 |
| 0x000A                  | GetConfig_Request       | Server  | Request to get the current splice configuration for this API Connection.                                                                  |
| 0x000B                  | GetConfig_Response      | Splicer | Contains all of the splice information for the API Connection.                                                                            |
| 0x000C                  | Cue_Request             | Splicer | Splicer sending the cue info section to the Server.                                                                                       |
| 0x000D                  | Cue_Response            | Server  | Acknowledgment that the cue info section was received.                                                                                    |
| 0x000E                  | Abort_Request           | Server  | Request to immediately return to the Primary Channel or overridden Insertion Channel.                                                     |
| 0x000F                  | Abort_Response          | Splicer | Acknowledgment that the <b>Abort_Request</b> message was received. A <b>SpliceComplete_Response</b> shall also be generated if necessary. |
| 0x0010-0x7FFF<br>0xFFFF | Reserved                |         | Range Reserved for future standardization.                                                                                                |
| 0x8000-0xFFFE           | User Defined            |         | Range available for user-defined functions.                                                                                               |

#### 7.2 Conventions and requirements

- 1) Each message that contains data is outlined with its data fields and types below. Additional structures are indicated as functions and are described in clause 8.
- All string lengths have space reserved for a null terminator character and must use null terminated strings. An example would be a string that is defined as 16 characters; this can be, at most, 15 characters of data followed by a null (0x00) character immediately after the last data character. Once a null is encountered in scanning a string, the rest of the characters in the string are undefined. The size defined for the string is constant and will not vary depending on the length of the string. This Recommendation uses 8-bit ASCII characters for strings.
- 3) All time values are UTC.
- 4) This Recommendation uses all 1s for a DON'T CARE condition. For a 4-byte field, this value would be 0xFFFFFFF.
- Response messages shall be sent out without unnecessary delay. The device expecting a response should consider no response within 5 seconds to indicate a timeout. When a Server suspects a timeout, it shall send an Alive\_Request message. If the Splicer does not answer as specified in this Recommendation, the connection for this channel shall be dropped and re-established.
- A Server receiving a response message indicating failure to parse a message (error code 123) shall send an Alive\_Request message. If it does not receive the appropriate Alive\_Response message, the connection for this channel shall be dropped and re-established.

- 7) The Result field in the Splicing\_API\_Message is used to return a Result Code. Multiple response codes can be returned by sending multiple **General\_Response** messages at any time.
- 8) If the Splicer or Server cannot parse the Request message, it shall return a **General\_Response** with Result Code 123.

#### 7.3 Initialization

The initial communication begins with the Splicer listening on the predefined port 5168 and a Server opening an API Connection to the Splicer. The Server sends an **Init\_Request** message to the Splicer. The Server then listens for the response from the Splicer on the established API Connection. All further communication is done on this API Connection. Either the Splicer or Server may terminate communications by closing this API Connection. Each device is responsible for detecting and properly handling a closed API Connection. When the Splicer initializes the TCP listener on port 5168, it should allow for at least three times the number of Insertion Channels for API Connections to the Splicer. For example, if the Splicer controls 70 Channels of which 40 are spliceable, then it should allow 120 (40 × 3), simultaneous API Connections.

## 7.3.1 Init Request message

The data() field for this message contains the Init Request Data structure outlined in Table 7-3.

| Syntax                                                 | Bytes | Туре   |
|--------------------------------------------------------|-------|--------|
| Init_Request_Data {                                    |       |        |
| Version()                                              |       |        |
| ChannelName                                            | 32    | String |
| SplicerName                                            | 32    | String |
| Hardware_Config()                                      |       |        |
| for (i=0; i <n; i++)<="" td=""><td></td><td></td></n;> |       |        |
| splice_API_descriptor()                                |       |        |
| }                                                      |       |        |

Table 7-3/J.280 - Init\_Request\_Data

Version() – See 8.1.

**ChannelName** – Logical name given to the Output Channel of this connection. This is also used to verify the correct API Connection when the Splicer responds to the Server.

**SplicerName** – Name of the splicing device if the Server uses the API to communicate to a device that controls multiple Splicers.

Hardware\_Config() – See 8.2.

splice\_API\_descriptor() - A descriptor that must follow the syntax defined in 8.5. The missing\_Primary\_Channel\_action\_descriptor() is a suitable descriptor for this request.

#### 7.3.2 Init Response message

After the **Init\_Request** is sent, the Splicer sends an **Init\_Response** message on the opened API Connection. The Server verifies that the version sent by the Splicer is supported and that it has an API Connection to the correct Primary Channel.

The data() field for this message contains the Init Response Data structure outlined in Table 7-4.

Table 7-4/J.280 – Init\_Response\_Data

| Syntax               | Bytes | Type   |
|----------------------|-------|--------|
| Init_Response_Data { |       |        |
| Version()            |       |        |
| ChannelName          | 32    | String |
| }                    |       |        |

Version() – See 8.1. The Splicer shall respond with the highest version number of the API that it is capable of supporting.

**ChannelName** – Returned to the Server to indicate the correct connection was made.

## 7.4 Embedded cueing messages

Splicers may have the ability to receive embedded cue messages based upon ITU-T Rec. J.181. Once these cue messages are received by the Splicer, they need to be passed to the Server. The **Cue\_Request** message is used to pass these cue messages to the Server from the Splicer. When a Splicer receives a cue message, it sends the entire splice\_info\_section() along with the splice time to the Server. The Server will acknowledge the message with a **Cue\_Response** message. The **Cue\_Response** message consists of just the Splicing\_API\_Message and has no associated data() but may have a Return Code. The Splicer will decrypt the splice\_info\_section() before sending it to the Server if it is encrypted.

If the Splicer receives a cue message that it detects is corrupted, it shall send a **General\_Message** to the Server with a Result Code of 117 (Invalid Cue Message). The Splicer shall not send the **Cue Request** message in this case.

#### 7.4.1 Cue Request message

The data() field for this message contains the Cue\_Request\_Data structure outlined Table 7-5.

Table 7-5/J.280 – Cue Request Data

| Syntax                            | Bytes | Type |
|-----------------------------------|-------|------|
| Cue_Request_Data {                |       |      |
| time()                            |       |      |
| <pre>splice_info_section( )</pre> |       |      |
| }                                 |       |      |

time() – This time is derived from the splice\_time() in the splice\_info\_section() of the J.181 Cueing Message by the Splicer. If component splice mode is used in the J.181 splice\_info\_section, the time() will refer to the default splice time detailed in 7.5.2.1/J.181. In the case where the splice\_info\_section() does not contain a pts\_time() that requires translation as in the splice\_schedule() command, then the time structure shall be filled with all 1s to denote no time specified. It is up to the Splicer to determine how to map the PTS time to UTC for communication with the Server. This may vary for different Splicers in order for them to properly manage their internal buffers. See 8.4 for the time() structure syntax.

splice\_info\_section() – The details of the structure can be found in ITU-T Rec. J.181.

## 7.5 Splice messages

After initializing and configuring the Splicer, the Server can issue the Splice\_Request message to initiate a Session. The two messages that are returned from the Splice\_Request message are the Splice\_Response message and the SpliceComplete\_Response message. The Server shall send a Splice\_Request message at least 3 seconds prior to the time() in the Splice\_Request message. This allows the Splicer to set up its configuration and prepare for the splice. The Insertion Channel stream for the Session must start between 300 and 600 milliseconds before time() as measured at the Splicer input. A Program Clock Reference (PCR) must be sent on or before the first video access unit of the Insertion Channel stream. The video stream of the insertion content shall start with a sequence header and an I-Frame. The Splicer shall allow a minimum of 10 queued Splice\_Request messages on a given API connection. If the Splicer's message queue is full, it will respond with Result Code 114 (Splice Queue Full).

The details of the physical connection are supplied in the **Init\_Request** message. There are two ways to indicate which channel in the insertion multiplex, and which PIDs, to use:

- If the **ServiceID** is not 0xFFFF in the **Splice\_Request** message, the ServiceID field specifies the program number in the PAT which points to an associated PMT. The PAT and PMT must be stable in the insertion channel at least 200 ms before the **Splice\_Request** message is sent and must remain stable for the duration of the Session. These must be legal MPEG tables with revision increments as appropriate.
- If the **ServiceID** is 0xFFFF, use the splice\_elementary\_stream() structure (PCR, video, audio and data PIDs) in the **Splice\_Request** message.

NOTE – If this method is used, then the ServiceID shall be set to 0xFFFF. The Splicer shall supply an MPEG-2 compliant transport stream to the Output Multiplex although the Insertion Multiplex need not include PSI.

The order in which splice messages are sent is important. The first message sent for a given sequence of Back-To-Back Insertions shall utilize time(), while all of the other **Splice\_Request** messages may utilize **PriorSession**. The **PriorSession** number must reference an existing Session that has not yet completed. In all other cases, an error code 123 is returned pointing to the **PriorSession** or time() field.

The Server chooses the PIDs of the elementary streams within an Insertion Multiplex. The PIDs may not be common between adjacent Sessions from the same Server via the same Insertion Multiplex. This is because the streams of adjacent Sessions will occasionally slightly overlap in time due to requirements in this API.

#### 7.5.1 Splice Request message

The data() field for this message contains the Splice Request Data structure outlined in Table 7-6.

Table 7-6/J.280 – Splice\_Request\_Data

| Syntax                                                 | Bytes | Туре   |
|--------------------------------------------------------|-------|--------|
| Splice_Request_Data {                                  |       |        |
| SessionID                                              | 4     | uimsbf |
| PriorSession                                           | 4     | uimsbf |
| time()                                                 |       |        |
| ServiceID                                              | 2     | uimsbf |
| If (ServiceID = 0xFFFF)                                |       |        |
| {                                                      |       |        |
| PcrPID                                                 | 2     | uimsbf |
| PIDCount                                               | 4     | uimsbf |
| for (j=0; j< <b>PidCount</b> ; j++)                    |       |        |
| splice_elementary_stream()                             |       |        |
| }                                                      |       |        |
| Duration                                               | 4     | uimsbf |
| SpliceEventID                                          | 4     | uimsbf |
| PostBlack                                              | 4     | uimsbf |
| AccessType                                             | 1     | uimsbf |
| OverridePlaying                                        | 1     | uimsbf |
| ReturnToPriorChannel                                   | 1     | uimsbf |
| for (i=0; i <n; i++)<="" td=""><td></td><td></td></n;> |       |        |
| splice_API_descriptor()                                |       |        |
| }                                                      |       |        |

SessionID – Identifier for the Session. Used to distinguish this request from other requests that have been or are going to be issued. Multiple concurrent Splice\_Request messages with the same SessionID are not permitted. If the ExtendedData\_Request is used, an ExtendedData\_Response must be received for that SessionID before that SessionID is reused.

**PriorSession** – This field allows a simplified method of performing Back-To-Back Insertions. The value of this field will contain the **SessionID** of the Session that immediately precedes it. When the value of this field is 0xFFFFFFFF, it indicates that this Session uses time() to initiate its insertion, rather than the **SessionID** of the preceding Session. This field shall have a valid **SessionID** only when the immediately preceding Session originated from the same Server. The time() field rather than the **PriorSession** field must be used when creating Back-To-Back Insertions from multiple Servers.

time() – The splice time for the event. This field will typically be the time() field from the **Cue\_Request** message being echoed back to the Splicer. If the event was not triggered by a **Cue\_Request**, then this will be the time that the Server intends to force a splice event. This field is ignored if the **PriorSession** is not equal to 0xFFFFFFF. If this value is not related to a J.181 cue message, then there may be variation between Splicers depending on their buffer and splicing models as to when the actual splice occurs. See 8.4 for the time() structure syntax.

**ServiceID** – The program number of the Channel in the Insertion Multiplex which will be spliced in place of the Primary Channel. If this is set to 0xFFFF, the splice\_elementary\_stream() and **PIDCount** are required.

**PCR** – Indicates the PCR PID.

**PIDCount** – The number of PIDs in the insertion channel. (Not including the PCR PID.)

**Duration** – The number of 90 kHz clock ticks the Server is requesting the Splicer to insert. This field may override the J.181 duration value. This can be set to 0 to indicate that the Splicer shall switch to the Insertion Channel until a new **Splice Request** arrives.

**SpliceEventID** – This is used to relate this insertion event back to the J.181 cue message that may have caused this splice to happen. This shall be equivalent to the splice\_event\_id from the splice\_insert command of the associated J.181 cue message. This should be the same for all **Splice\_Request** messages pertaining to the same J.181 cue message. For an event that was not initiated by a J.181 cue message, this field will be set to 0xFFFFFFF.

**PostBlack** – Number of 90 kHz clock ticks of black video and muted audio to be played at the end of the insertion content playback. The **PostBlack** interval follows and is not included in the length of time specified by the **Duration**. If no **PostBlack** is requested, then this field will be set to 0. **PostBlack** shall not be considered part of the currently playing insertion for the purposes of the **OverridePlaying** flag.

**AccessType** – Indicates the type of access this connection has. This is an integer from 0 to 9 with 0 being low priority and 9 being the highest priority.

**OverridePlaying** – When this flag is equal to 0, this **Splice\_Request** cannot override a currently playing insertion. If this flag is set to 1, then this **Splice\_Request** shall override any equal or lower priority currently playing insertion. A currently playing insertion occurs between the Splice-in and the Splice-out points.

**ReturnToPriorChannel** – When this flag is equal to 0, the Splicer shall not return to the Primary Channel or the overridden Insertion Channel at the completion of this **Splice\_Request**. It is expected that a new **Splice\_Request** will be issued before this insertion completes. If a new **Splice\_Request** is not received, then the Splicer shall stop transmitting on this Output Channel. When this flag is equal to 1, it shall return to the prior Channel unless a subsequent **Splice\_Request** is received to indicate otherwise.

splice\_API\_descriptor() – A descriptor that must follow the syntax defined in 8.5. The playback\_descriptor() and muxpriority\_descriptor() are appropriate descriptors for this clause.

## 7.5.2 Splice Response message

The **Splice\_Response** message contains no data and indicates that the **Splice\_Request** message was received. This message can contain an error code if appropriate.

#### 7.5.3 SpliceComplete Response message

The SpliceComplete\_Response message is sent when the insertion starts and finishes. This is also true for Back-To-Back Insertions as well. For example, if two pieces of content play, four SpliceComplete\_Response messages are returned, one at the start of the first piece of content, one upon completion of the first piece of content, one upon the start of the second piece of content and one upon completion of the second piece of content. The Result Code in the header shall properly indicate the failure reason if the splice failed so that the Server can take appropriate action. The Splice-in and Splice-out are separate events and shall be treated as such. If a splice between two pieces of content fails, the Splice-out should indicate good status if the current piece of content played in its entirety. The SpliceComplete\_Response message shall be sent immediately upon failure of any splice event and shall not wait until the expected duration of the inserted content.

The data() field for this message contains the SpliceComplete\_Response\_Data structure outlined in Table 7-7.

**Bytes Syntax Type** SpliceComplete Response\_Data { SessionID 4 uimsbf **SpliceTypeFlag** uimsbf 1 uimsbf **Bitrate** 4 **PlayedDuration** 4 uimsbf

Table 7-7/J.280 – SpliceComplete Response Data

**SessionID** – The SessionID that the **Splice Request** message used.

**SpliceTypeFlag** – This field shall be a 0 to indicate a Splice-in (start) and a 1 to indicate a Splice-out (end).

**Bitrate** – For a Splice-out, this is the average bit rate for the Session. This field is in bits-per-second (bit/s) including transport packet overhead for this Channel.

**PlayedDuration** – For a Splice-out, this is the number of 90 kHz clock ticks actually played.

## 7.6 Alive messages

Once the initialization is complete, the Server can send **Alive\_Request** messages to ensure that the Splicer is still up and running. Each **Alive\_Response** message contains a status from the Splicer to the Server. This status indicates the state of the device. If there has been no activity on the TCP/IP connection in the preceding 60 seconds, then an Alive Request message shall be sent.

## 7.6.1 Alive Request message

The data() field for the **Alive\_Request** message contains the Alive\_Request\_Data structure outlined in Table 7-8.

| Syntax               | Bytes | Type |
|----------------------|-------|------|
| Alive_Request_Data { |       |      |
| time()               |       |      |
| }                    |       |      |

Table 7-8/J.280 – Alive Request Data

time() – The current UTC time clock of the sending device checked as close as possible to the sending of the message. This is designed to be used by the Splicer and the Server to check on how well the two systems are time synchronized. It is not expected that this will allow the systems to synchronize well enough to allow reliable splicing to occur, but the implementers may use this as they wish. See 8.4 for the time() structure syntax.

#### 7.6.2 Alive Response message

The data() field for the **Alive\_Response** message contains the Alive\_Response\_Data structure outlined in Table 7-9.

Table 7-9/J.280 – Alive Response Data

| Syntax                | Bytes | Type   |
|-----------------------|-------|--------|
| Alive_Response_Data { |       |        |
| State                 | 4     | uimsbf |
| SessionID             | 4     | uimsbf |
| time()                |       |        |
| }                     |       |        |

**State** – This describes the state of the Output Channel.

Table 7-10/J.280 – Alive Response message states

| State | Description          |
|-------|----------------------|
| 0x00  | No output            |
| 0x01  | On Primary Channel   |
| 0x02  | On Insertion Channel |

**SessionID** – The **SessionID** of the currently playing insertion. Valid only for **State** = 0x02.

time() – The current UTC time clock of the sending device checked as close as possible to the sending of the message. This is designed to be used by the Splicer and the Server to check on how well the two systems are time synchronized. It is not expected that this will allow the systems to synchronize well enough to allow reliable splicing to occur, but the implementers may use this as they wish. See 8.4 for the time() structure syntax.

## 7.7 Extended data messages

This is a Splicer-defined structure to send detailed data about the playback to the Server. After the **SpliceComplete\_Response** has been received, then the extended data can be retrieved using the **ExtendedData\_Request**. The **SessionID** used in this message is the same as the **SessionID** used in setting up this Session and in the **SpliceComplete\_Response**.

#### 7.7.1 ExtendedData Request message

The data() field for this message contains the ExtendedData\_Request\_Data structure outlined in Table 7-11.

Table 7-11/J.280 – ExtendedData Request Data

| Syntax                      | Bytes | Type   |
|-----------------------------|-------|--------|
| ExtendedData_Request_Data { |       |        |
| SessionID                   | 4     | uimsbf |
| ExtendedDataType            | 4     | uimsbf |
| }                           |       |        |

**SessionID** – The **SessionID** of the completed Session.

**ExtendedDataType** — The requested response data type from the Splicer to the **ExtendedData\_Response** message. This value may be set to 0xFFFFFFFF to indicate that the default data type is to be returned. This Recommendation reserves 0x00000000 to 0x7FFFFFFF for future standardization. The range 0x80000000 to 0xFFFFFFE is for vendor-unique usage.

## 7.7.2 ExtendedData\_Response message

The Server shall use the **MessageSize** field to determine the amount of data it is required to read via the **ExtendedData Response** message.

The data() field for this message contains the ExtendedData\_Response\_Data structure outlined in Table 7-12.

|                                                        |       | _      |
|--------------------------------------------------------|-------|--------|
| Syntax                                                 | Bytes | Type   |
| ExtendedData_Response_Data {                           |       |        |
| SessionID                                              | 4     | uimsbf |
| for (i=0;i <n;i++)< td=""><td></td><td></td></n;i++)<> |       |        |
| splice_API_descriptor()                                |       |        |
| }                                                      |       |        |

Table 7-12/J.280 – ExtendedData\_Response\_Data

**SessionID** – The **SessionID** that this data is valid for.

splice API descriptor() – A descriptor of the format defined in 8.5 that is Splicer-defined.

## 7.8 Abort messages

The Server can send an **Abort\_Request** at any time which will cause the Splicer to immediately revert to the overridden Insertion Channel or Primary Channel. The Splicer shall send an **Abort\_Response** message to acknowledge the receipt of the **Abort\_Request**. A **SpliceComplete\_Response** with a Result Code 116 (Insertion Aborted) is sent if the **Abort\_Request** caused a Splice-out of the insertion. If no Splice-out was needed, then no **SpliceComplete\_Response** message shall be reported.

All pending Back-To-Back Insertions linked via the **PriorSession** field of the **Splice\_Request** message to the **SessionID** of an **Abort\_Request** message shall also be aborted. An error message shall be returned for each aborted **SessionID**. Consider the following example: three insertions are cued to run sequentially within a block of time – the first event is time-based; the second event is linked to the first **SessionID** using the **PriorSession**; the third event is linked to the second **SessionID** using that **PriorSession**. In this example, if the first insertion event is aborted, the two subsequently cued insertion events will also be aborted. The abort message does not abort any insertions that use a different API connection from a Server to a Splicer. The next splice that occurs for the Primary Channel requires the **PriorSession** in the splice message to be 0xFFFFFFF.

#### 7.9 Abort Request message

The data() field for this message contains the Abort Request Data structure outlined in Table 7-13.

Table 7-13/J.280 – Abort Request Data

**SessionID** – The **SessionID** and all subsequent Sessions linked through the **PriorSession** field that are to be aborted.

## 7.10 Abort\_Response message

The **Abort\_Response** message contains no data and indicates that the **Abort\_Request** message was received. This message may contain a Result Code if appropriate.

## 7.11 Requesting configuration settings

The current configuration settings for the API connection can be returned. This includes some of the information in the **Init Request**. The **GetConfig Request** contains no additional data.

## 7.11.1 GetConfig Request message

The **GetConfig\_Request** message contains no data.

## 7.11.2 GetConfig Response message

The data() field for this message contains the GetConfig\_Response\_Data structure outlined in Table 7-14.

Syntax

Bytes

Type

GetConfig\_Response\_Data {

ChannelName

Hardware\_Config()

TS\_program\_map\_section()
}

Table 7-14/J.280 – GetConfig Response Data

**ChannelName** – Logical name given to the Output Channel of this connection.

Hardware Config() – See 8.2 for the syntax of the Hardware Config() structure.

TS\_program\_map\_section() – This is the entire PMT section for the Output Channel as defined in ITU-T Rec. H.222.0 | ISO/IEC 13818-1. If the Splicer changes the PMT, it should signal this change to the Server with a Result Code 128 in the **General Response** message.

#### 7.12 General Response message

The General\_Response message is used to convey asynchronous information between the Server and the Splicer. There is no data() associated with this message. Any Result Code may be sent in this message. This message will typically be used to indicate Output Channel PMT changes or invalid Request messages.

#### **8** Additional structures

#### 8.1 Version

The Version structure is used to maintain the proper versioning within the API. It is expected that this API will evolve over time and, to allow for this expansion, the version is specified in the **Init\_Request** and **Init\_Response** messages to ensure that the Splicer supports the same version as the Server

**Table 8-1/J.280 – Version()** 

| Syntax       | Bytes | Type   |
|--------------|-------|--------|
| Version {    |       |        |
| Revision_Num | 2     | uimsbf |
| }            |       |        |

**Revision** Num – This field is one in this version.

The Server and Splicer should set and check this field to insure that both components are capable of operating at the appropriate revision.

## 8.2 Hardware\_Config

This structure describes the hardware interface between the Server and the Splicer. It is important for the Splicer to know exactly where the Server is connected so that the Splicer knows what Multiplex is being referenced. An example of this link would be a DVB-ASI connection from the Server to the Splicer.

Table 8-2/J.280 – Hardware Config()

| Syntax                 | Bytes | Type   |
|------------------------|-------|--------|
| Hardware_Config {      |       |        |
| Length                 | 2     | uimsbf |
| Chassis                | 2     | uimsbf |
| Card                   | 2     | uimsbf |
| Port                   | 2     | uimsbf |
| Logical_Multiplex_Type | 2     | uimsbf |
| Logical_Multiplex      |       | uimsbf |
| }                      |       |        |

**Length** – This gives the length, in bytes, of this structure following this field.

**Chassis** – An integer indicating which Splicer chassis the Server's Insertion Multiplex is connected. In cases where the card is labelled alphabetically, the translation is made to an integer value, (i.e., A - 1; B - 2, etc.).

Card – An integer indicating the Splicer card to which the Server's insertion multiplex is connected. In cases where the card is labelled alphabetically, the translation is made to an integer value (i.e., A-1; B-2; etc.).

**Port** – The hardware port number where the Server's insertion multiplex is connected.

## **Logical Multiplex Type** – A value from Table 8-3.

Table 8-3/J.280 – Logical multiplex type

| Type          | Length   | Name                                 | Description                                                                                                    |
|---------------|----------|--------------------------------------|----------------------------------------------------------------------------------------------------|
| 0x0000        | 0        | Not Used                             | The <b>Logical_Multiplex</b> field is not needed to identify the multiplex.                                                                                                    |
| 0x0001        | variable | User Defined                         | The usage of the <b>Logical_Multiplex</b> field is not defined by this Recommendation and must be agreed upon between the Splicer and the Server.                                                                                                    |
| 0x0002        | 6        | MAC Address                          | The <b>Logical_Multiplex</b> field contains the IEEE Media Access Control address of the multiplex as a 6-byte address.                                                                                                    |
| 0x0003        | 6        | IPv4 Address                         | The most significant 4 bytes of the <b>Logical_Multiplex</b> field contain the Internet Protocol (IP) address of the multiplex, and the remaining 2 bytes contain the IP port number where the multiplex can be found.                                                                                                    |
| 0x0004        | 18       | IPv6 Address                         | The most significant 16 bytes of the Logical_Multiplex field contain the Internet Protocol (IPv6) address of the multiplex, and the remaining 2 bytes contain the IP port number where the multiplex can be found.                                                                                                    |
| 0x0005        | 5        | ATM Address                          | The Logical_Multiplex field contains the coordinates of the Asynchronous Transfer Mode (ATM) circuit over which the multiplex is carried. The most significant 2 bytes of the Logical_Multiplex field contain the Virtual Path Identifier (VPI). The next 2 bytes contain the Virtual Channel Identifier (VCI) of the circuit. The least significant byte contains the ATM Adaptation Layer (AAL) number. |
| 0x0006        | variable | IPv4 Address<br>with SPTS<br>Support | See description following this table.                                                                                                    |
| 0x0007        | variable | IPv6 Address<br>with SPTS<br>Support | See description following this table.                                                                                                    |
| 0x0008-0xFFFF | variable | Reserved                             | Reserved for future standardization.                                                                                                    |

**Logical\_Multiplex** – If the **Port** carries multiple Insertion Multiplexes on a single input, then this field allows the Splicer to determine which to use when splicing from this Server. The meaning and format of this field are defined by the **Logical\_Multiplex\_Type** field. In the event that a non-standard definition for the **Logical\_Multiplex** is required, the **Logical\_Multiplex\_Type** should be set to 1 for User Defined.

#### Type 0x0006 – IPv4 address with single program transport stream (SPTS) support

Type 0x0006 is utilized by VoD and Ad Servers where remapping of PIDs is impractical or undesirable. In these cases it is desirable to use a SPTS per UDP Port.

**Syntax Bytes** Type Type 0x0006 structure { number\_of\_destination\_ips uimsbf 1 for  $(j=0; j < number of destination ips; j++) {$ dest ip address 4 uimsbf number\_of\_source\_ips 1 uimsbf for (j=0; j < number of source ips; j++) { source ip address 4 uimsbf 2 base port uimsbf number of ports uimsbf 1

**Table 8-4/J.280 – Type 0x0006 structure** 

**number\_of\_destination\_ips** – Specifies how many **dest\_ip\_address**(s) follow. The valid range is 1 to 32.

**dest\_ip\_address** – The IPv4 address that the Splicer shall use for the content associated with the splice.

**number\_of\_source\_ips** – Specifies how many **source\_ip\_address**(s) follow. The valid range is 0 to 32.

**source\_ip\_address** – The source IPv4 address(s) that the Splicer may use in an IGMP V3 join for the associated multicast **dest ip address**(s).

**base\_port** – The initial UDP port that the Splicer shall use for the content associated with a Splice\_Request with time() specified. The base UDP port range shall be assigned by IANA.

**number\_of\_ports** — This byte contains the number of contiguous ports to reserve. The number\_of\_ports value may range from 1 to 4 and includes the base port. Allowed port numbers are determined, in order, by the base port, followed by base Port+1, followed by base Port+2, followed by base Port+3.

All Splice\_Requests that use time() shall use the base IPv4 Address:Port unless the port\_selection\_descriptor() is used. The first Splice\_Request of an avail shall use time(). Subsequent Sessions of the same avail that also use time() shall also use the base IPv4 Address:Port unless the port\_selection\_descriptor() is used. The next and subsequent splice\_requests using PriorSession instead of time(), shall use the base IP and port+1, then port+2 and so on until the requested number of ports is used and it shall then revert to the base port for the next splice\_request.

The port\_selection\_descriptor() may be utilized in any Splice\_Request command that has a hardware config with Logical\_Multiplex type 0x0006 to alter the default operation of the ports.

The port may be any valid unicast or multicast IPv4 Address:Port combination. The Splicer shall perform an IGMP join on a multicast IP.

#### Type 0x0007 – IPv6 address with single program transport stream (SPTS) support

Type 0x0007 is utilized by VoD and Ad Servers where remapping of PIDs is impractical or undesirable. In these cases it is desirable to use a SPTS per UDP Port.

**Syntax Bytes** Type Type 0x0007 structure { number\_of\_destination\_ips uimsbf 1 for  $(j=0; j < number of destination ips; j++) {$ dest ip address 16 uimsbf number\_of\_source\_ips 1 uimsbf for (j=0; j < number of source ips; j++) { source ip address 16 uimsbf 2 base port uimsbf

**Table 8-5/J.280 – Type 0x0007 structure** 

**number\_of\_destination\_ips** – Specifies how many **dest\_ip\_address**(s) follow. The valid range is 1 to 32.

uimsbf

1

**dest\_ip\_address** – The IPv6 address that the Splicer shall use for the content associated with the splice.

**number\_of\_source\_ips** – Specifies how many **source\_ip\_address**(s) follow. The valid range is 0 to 32.

**source\_ip\_address** – The source IPv6 address(s) that the Splicer may use in an MLD V2 join for the associated multicast **dest ip address**(s).

**base\_port** – The initial UDP port that the Splicer shall use for the content associated with a Splice\_Request with time() specified. The base UDP port range shall be assigned by IANA.

**number\_of\_ports** — This byte contains the number of contiguous ports to reserve. The number\_of\_ports value may range from 1 to 4 and includes the base port. Allowed port numbers are determined, in order, by the base port, followed by base Port+1, followed by base Port+2, followed by base Port+3.

All Splice\_Requests that use time() shall use the base IPv6 Address:Port unless the port\_selection\_descriptor() is used. The first Splice\_Request of an avail shall use time(). Subsequent Sessions of the same avail that also use time() shall also use the base IPv6 Address:Port unless the port\_selection\_descriptor() is used. The next and subsequent splice\_requests using PriorSession instead of time(), shall use the base IP and port+1, then port+2 and so on until the requested number of ports is used and it shall then revert to the base port for the next splice\_request.

The port\_selection\_descriptor() may be utilized in any Splice\_Request command that has a hardware config with Logical\_Multiplex type 0x0007 to alter the default operation of the ports.

The port may be any valid unicast or multicast IPv6 Address:Port combination. The Splicer shall perform an MLD join on a multicast IP.

number of ports

## 8.3 splice elementary stream()

Packet Identifiers (PIDs) are identifiers for parts of the transport stream, video, audio, data, etc. This structure is used to describe one of the elements in the program in the MPTS. The **Splice\_Request** message may contain a splice\_elementary\_stream() structure for each of the transport stream components (except for the PCR PID). The **StreamTypes** are based on the MPEG PMT table definitions.

This Recommendation has not defined how to map multiple audio/video/data PIDs to output PIDs. It has also not defined Splicer behaviour when multiple audio tracks may be either present or missing in the Insertion Channel compared with the Primary Channel.

| Syntax                                                 | Bytes | Type   |
|--------------------------------------------------------|-------|--------|
| splice_elementary_stream {                             |       |        |
| Length                                                 | 1     | uimsbf |
| PID                                                    | 2     | uimsbf |
| StreamType                                             | 2     | uimsbf |
| AvgBitrate                                             | 4     | uimsbf |
| MaxBitrate                                             | 4     | uimsbf |
| MinBitrate                                             | 4     | uimsbf |
| HResolution                                            | 2     | uimsbf |
| VResolution                                            | 2     | uimsbf |
| for (i=0;i <n;i++)< td=""><td></td><td></td></n;i++)<> |       |        |
| descriptor()                                           |       |        |
| }                                                      |       |        |

Table 8-6/J.280 - splice\_elementary\_stream()

The PCR PID is required.

**Length** – Total length of the splice elementary stream() structure.

**PID** – The PID number that is being used. This is a 2-byte field (16 bits) and shall contain the 13-bit PID right aligned as a 16-bit integer (0x0000 to 0x1FFF).

**StreamType** – The type of PID (audio, video, etc.). This number corresponds with the PMT specification found in ITU-T Rec. H.222.0 | ISO/IEC 13818-1.

**AvgBitrate** – The bit rate for this PID averaged over the entire piece of content (in bits-per-second, bit/s) that the content was encoded at. This is set to 0xFFFFFFF if the encoded bit rate is not known.

**MaxBitrate** – The maximum bit rate for this PID. This is set to 0xFFFFFFFF if the bit rate is not known.

**MinBitrate** – The minimum bit rate for this PID. This is set to 0xFFFFFFFF if the bit rate is not known.

**HResolution** – The width in number of pixels of the video pictures using this PID. If the PID does not contain video pictures or if the Server cannot supply this value, it shall be set to 0xFFFF.

**VResolution** – The height in number of pixels of the video pictures using this PID. If the PID does not contain video pictures or if the Server cannot supply this value, it shall be set to 0xFFFF.

descriptor() – This would be any valid descriptor used in a PMT. For multiple audio PIDs, the language descriptors as defined in ITU-T Rec. H.222.0 | ISO/IEC 13818-1 are required.

#### 8.4 time() field definition

The time structure is used to define various splice times in this Recommendation.

**Table 8-7/J.280 – time()** 

| Syntax       | Bytes | Type   |
|--------------|-------|--------|
| time {       |       |        |
| Seconds      | 4     | uimsbf |
| MicroSeconds | 4     | uimsbf |
| }            |       |        |

**Seconds** – Elapsed seconds since 12:00 AM January 1, 1970 UTC.

MicroSeconds – Offset in microseconds of the Seconds field.

## 8.5 splice\_API\_descriptor() field definition

This is a template for adding descriptors in any message defined within this Recommendation. The **Splice\_Request, ExtendedData\_Response** and **Init\_Request** messages may use descriptors. The use of descriptors in messages defined by this Recommendation is optional. Table 8-8 is the general format for descriptors used in this Recommendation.

Table 8-8/J.280 - splice\_API\_descriptor()

| Syntax                                                 | Bytes | Type   |
|--------------------------------------------------------|-------|--------|
| splice_API_descriptor {                                |       |        |
| Splice_Descriptor_Tag                                  | 1     | uimsbf |
| Descriptor_Length                                      | 1     | uimsbf |
| Splice_API_Identifier                                  | 4     | uimsbf |
| for (i=0;i <n;i++)< td=""><td></td><td></td></n;i++)<> |       |        |
| Private_Byte                                           | 1     | uimsbf |
| }                                                      |       |        |

**Splice\_Descriptor\_Tag** – A value from 0x00 to 0xFF to denote the specific descriptor being used. Tag values 0x00 to 0xFF are reserved for use by this Recommendation. The vendor may use a vendor-unique **Splice\_API\_Identifier** to allow for a larger tag range and a more robust method of adding vendor-unique descriptors.

**Descriptor\_Length** – This gives the length, in bytes, of the descriptor following this field. Descriptors are limited to 256 bytes, so this value is limited to 254.

**Splice\_API\_Identifier** – An identifier of the organization that has defined this descriptor. For all descriptors within this Recommendation, the identifier is 0x53415049 (ASCII "SAPI"). This has been chosen to not conflict with descriptors of any other known identifier.

**Private\_Byte** – The remainder of the descriptor is dedicated to data fields as required by the descriptor being defined.

#### 8.5.1 playback descriptor() field definitions

The playback\_descriptor() is an implementation of the splice\_API\_descriptor() which is intended for use in the **Splice Request** message.

The abort criteria examine the playback rate, defined as the Output Channel's bit rate, averaged over a one-second period. The sliding displacement of the averaging window is recommended to be one second or less.

Table 8-9/J.280 – playback descriptor()

| Syntax                | Bytes | Type   |
|-----------------------|-------|--------|
| playback_descriptor { |       |        |
| Splice_Descriptor_Tag | 1     | uimsbf |
| Descriptor_Length     | 1     | uimsbf |
| Splice_API_Identifier | 4     | uimsbf |
| BitrateRule           | 1     | uimsbf |
| MinPlaybackRate       | 4     | uimsbf |
| }                     |       |        |

**Splice Descriptor Tag** -0x01.

**Descriptor** Length -0x09.

**Splice API Identifier** – 0x53415049, ASCII "SAPI".

BitrateRule – Flag used to indicate the rules for MinPlaybackRate.

Table 8-10/J.280 - BitrateRule values

| BitrateRule | Description                                                                                                    |
|-------------|----------------------------------------------------------------------------------------------------|
| 0x00        | Ignore MinPlaybackRate.                                                                                                    |
| 0x01        | Return Result Code 127 immediately using the <b>General_Response</b> message if the playback rate falls below the <b>MinPlaybackRate</b> , but do not abort.                                              |
| 0x02        | Abort if the playback rate falls below the <b>MinPlaybackRate</b> .                                                                                                    |
| 0x03        | Cancel the Session prior to the Splice-in if the Splicer determines that the MinPlaybackRate will not be met. The Splicer will send a SpliceComplete_Response or General_Response with a Result Code 127. |

**MinPlaybackRate** – The minimum aggregate bit rate of the Output Channel averaged over one second for the duration of the splice that it can play at before the **BitrateRule** is triggered. Setting this value to 0 indicates there is no minimum rate.

#### 8.5.2 muxpriority descriptor() field definitions

The muxpriority\_descriptor() is an implementation of the splice\_API\_descriptor() which is intended for use in the **Splice Request** message.

Table 8-11/J.280 – muxpriority descriptor()

| Syntax                   | Bytes | Type   |
|--------------------------|-------|--------|
| muxpriority_descriptor { |       |        |
| Splice_Descriptor_Tag    | 1     | uimsbf |
| Descriptor_Length        | 1     | uimsbf |
| Splice_API_Identifier    | 4     | uimsbf |
| MuxPriorityValue         | 1     | uimsbf |
| }                        |       |        |

Splice Descriptor Tag -0x02.

**Descriptor** Length -0x05.

**Splice API Identifier** – 0x53415049, ASCII "SAPI".

MuxPriorityValue – This number ranges from 1 to 10 (1 being the lowest, 5 is the average, and 10 being the highest). This number modifies the stored MuxPriorityValue of the Primary Channel in the Splicer. A MuxPriorityValue of 5 will not modify the output channel's priority. A MuxPriorityValue of less than 5 will subtract from the Output Channel's priority level and a MuxPriorityValue greater than 5 will add to the Output Channel's priority.

Using the **MuxPriorityValue** will not ensure that the content is played with any specific level of quality. The actual effect of the **MuxPriorityValue** depends on the overall spliced multiplex configuration and by how much the Splicer needs to lower the total multiplex bit rate at any given time. This will also be dependent on how the Splicer operates and as such will be a very Splicer vendor-dependent field.

## 8.5.3 missing\_Primary\_Channel\_action\_descriptor() field definitions

The missing\_Primary\_Channel\_action\_descriptor() is an implementation of the splice\_API\_descriptor() which is intended for use in the **Init\_Request** message.

If the Primary Channel has terminated for any reason during an insertion, the result at the decoder may be to display a freeze frame of the last inserted frame at the conclusion of the insertion. This descriptor allows the Splicer to be directed to insert black video and silent audio in order to clear the decoder's buffer, if the Primary Channel is no longer present when it would normally become the output audio/video source.

| <b>Table 8-12/J.280 – missing</b> | _Primary_ | _Channel_ | _action_ | _descriptor | () |
|-----------------------------------|-----------|-----------|----------|-------------|----|
|-----------------------------------|-----------|-----------|----------|-------------|----|

| Syntax                                      | Bytes | Type   |
|---------------------------------------------|-------|--------|
| missing_Primary_Channel_action_descriptor { |       |        |
| Splice_Descriptor_Tag                       | 1     | uimsbf |
| Descriptor_Length                           | 1     | uimsbf |
| Splice_API_Identifier                       | 4     | uimsbf |
| MissingPrimaryChannelAction                 | 1     | uimsbf |
| }                                           |       |        |

**Splice Descriptor Tag** -0x03.

**Descriptor** Length -0x05.

**Splice API Identifier** – 0x53415049, ASCII "SAPI".

**MissingPrimaryChannelAction** – This parameter has three possible values, 0, 1 and 2. A value of 0 means do nothing. A value of 1 means insert one black I frame and one frame of audio silence. A value of 2 means continue to transmit black and silence until the primary signal returns.

## 8.5.4 port\_selection\_descriptor() field definitions

The port\_selection\_descriptor() is an implementation of the splice\_API\_descriptor() which shall only be used in the **Splice\_Request** message when Logical\_Multiplex type 0x0006 or 0x0007 is used in the hardware configuration. If, during a sequence of insertions, the Server sends a port\_selection\_descriptor(), the Server shall continue to send the port\_selection\_decriptor() until the next Splice\_Request, based on time, occurs.

The port\_selection\_descriptor() may be utilized to alter the default operation of the ports or select a new dynamically set up IPv4 or IPv6 Address:Port combination.

The Splicer shall dynamically set up a destination port if the **ps\_ip\_address** was not defined in the hardware config. If the **ps\_ip\_address** is multicast, the Splicer shall issue an IGMP join or an MLD join request within 400 milliseconds after the arrival of the Splice\_Request message. Latency for setting up a multicast group shall be less than 2 seconds which is derived as follows:

- The 3 second arrival of the Splice\_Request message (see 7.5);
- Less the 600 milliseconds stream start time (see 7.5);
- Less 400 milliseconds for the Splicer to issue the IGMP join or the MLD join request.

Table 8-13/J.280 – IPv4 port selection descriptor ()

| Syntax                                              | Bytes | Type   |
|-----------------------------------------------------|-------|--------|
| port_selection_descriptor {                         |       |        |
| Splice_Descriptor_Tag                               | 1     | uimsbf |
| Descriptor_Length                                   | 1     | uimsbf |
| Splice_API_Identifier                               | 4     | uimsbf |
| ps_ip_address                                       | 4     | uimsbf |
| ps_port                                             | 2     | uimsbf |
| ps_number_of_source_ip                              | 1     | uimsbf |
| for (j=0; j< <b>ps_number_of_source_ip</b> ; j++) { |       |        |
| ps_source_ip_address                                | 4     | uimsbf |
| }                                                   |       |        |
| }                                                   |       |        |

**Splice Descriptor Tag** -0x04.

**Descriptor** Length – Variable.

**Splice API Identifier** – 0x53415049, ASCII "SAPI".

**ps\_ip\_address** – The IPv4 Internet Protocol address that the Splicer shall use for the content associated with the splice. If this address:port combination is different than the address in the Logical\_Mux\_Type 0x0006 table, it shall be considered a dynamic port setup request.

**ps\_port** – The UDP port that the Splicer shall use for the content associated with the splice. This port number shall override the automatic port selection method of the Logical\_Multiplex\_Type 0x0006.

**ps\_number\_of\_source\_ip** – Specifies how many **ps\_source\_ip\_address**(s) follow. The valid range is 0 to 32.

**ps\_source\_ip\_address** – The source IPv4 address(s) that the Splicer shall use in an IGMP V3 join for the associated multicast **ps\_ip\_address**.

Table 8-14/J.280 – IPv6 port\_selection\_descriptor ()

| Syntax                                         | Bytes | Type   |
|------------------------------------------------|-------|--------|
| port_selection_descriptor {                    |       |        |
| Splice_Descriptor_Tag                          | 1     | uimsbf |
| Descriptor_Length                              | 1     | uimsbf |
| Splice_API_Identifier                          | 4     | uimsbf |
| ps_ip_address                                  | 16    | uimsbf |
| ps_port                                        | 2     | uimsbf |
| ps_number_of_source_ip                         | 1     | uimsbf |
| for (j=0; j< $ps_number_of_source_ip$ ; j++) { |       |        |
| ps_source_ip_address                           | 16    | uimsbf |
| }                                              |       |        |
| }                                              |       |        |

**Splice Descriptor Tag** -0x05.

**Descriptor** Length – Variable.

**Splice\_API\_Identifier** – 0x53415049, ASCII "SAPI".

**ps\_ip\_address** – The IPv6 Internet Protocol address that the Splicer shall use for the content associated with the splice. If this address:port combination is different than the address in the Logical\_Mux\_Type 0x0007 table, it shall be considered a dynamic port setup request.

**ps\_port** – The UDP port that the Splicer shall use for the content associated with the splice. This port number shall override the automatic port selection method of the Logical\_Multiplex\_Type 0x0007.

**ps\_number\_of\_source\_ip** – Specifies how many **ps\_source\_ip\_address**(s) follow. The valid range is 0 to 32.

**ps\_source\_ip\_address** – The source IPv6 address(s) that the Splicer shall use in an IGMP V3 join or an MLD join for the associated multicast **ps\_ip\_address**.

## 9 Time synchronization

Time synchronization is required due to the passing of time between the Server and the Splicer. The delay on a TCP/IP message is somewhat unpredictable and is affected by other machines on the network. By having the machines synchronized, time can be passed between the two machines without concern for normal network delays keeping the splicing very accurate. One possible non-mandatory method is to use Network Time Protocol (NTP) to keep the Server and the Splicer in synchronization. It is likely that Servers already keep some time synchronization, and thus should provide the NTP service, and the Splicer will be an NTP client. A network common host system NTP Server could also be used since this will also typically exist in a cable headend that has a network infrastructure.

The time synchronization system must be able to keep the Splicer and Server within  $\pm 15$  ms of each other. This time synchronization accuracy (i.e., within one video frame period) is assumed to be sufficient for proper Server-Splicer operation in this Recommendation. The system may use the **Alive\_Request/Alive\_Response** messages to detect if the two devices have proper synchronization and to alert the operator if synchronization is lost.

The bit stream representing the Primary Channel is subject to various delays, which may include upstream splicing, satellite links, and other transmission and conditioning processes. These delays

may total from milliseconds to seconds, and a stream timing reference to compensate for such delays may be derived from the PCR values carried in the MPEG-2 transport streams. However, these delays do not affect the accuracy of a cue message embedded in the Primary Channel. The cue message uses the PCR to indicate the correct time of insertion, so it retains its original accuracy relative to the content.

The Server providing the insertion channel content knows only about clock time (UTC) and the insertion windows with which it has been programmed are relative to clock time. However, it depends on the Splicer to tell it the actual exact moment that it is to begin streaming that content.

When the Splicer receives the program bit stream, all delays to that stream will have already occurred. The Splicer can take the PCR and relate it to the clock time, then send a message to the Server that specifies the exact UTC at which it must begin streaming. The insertion channel from the server now arrives at the Splicer exactly synchronized with the Primary Channel, and a perfect splice can be achieved. Any additional delays that occur within the Splicer are irrelevant, since the input bit streams were synchronized.

## 10 System timing

#### 10.1 DPI splice signal flow

Figures 4 and 5 convey specific details regarding the usage and ordering of the various messages allowed by this API. The actual usage of API messages may not be limited to these examples.

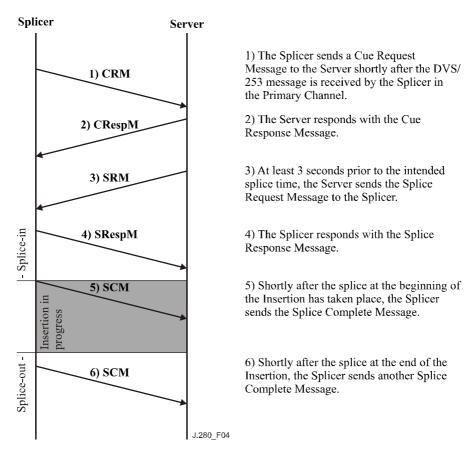

Figure 4/J.280 – Single event splice

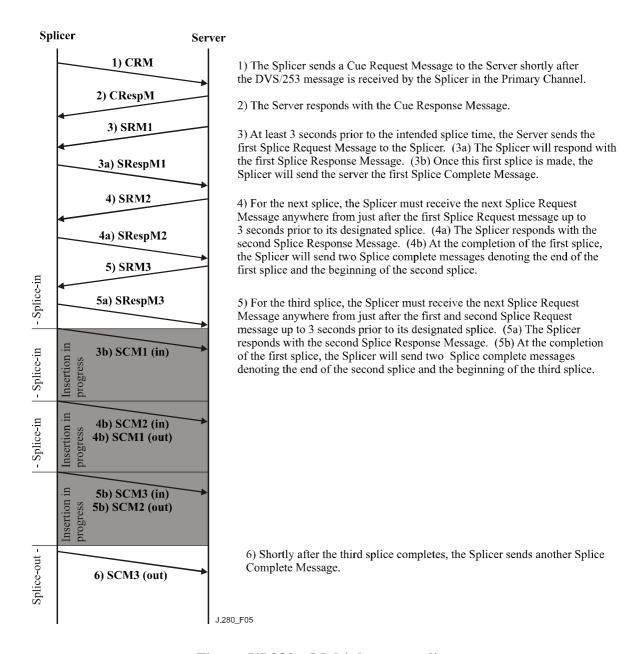

Figure 5/J.280 – Multiple event splice

## 10.2 DPI splice initiation timeline

Figure 6 gives a timing example of the events leading up to the beginning of a program (or advertisement) insertion. Times in a real situation may vary from the timing shown in this figure. The interval of time shown is applicable to the discussion of priority arbitration as presented in 6.2. Operation in conjunction with J.181 Cueing Messages is also shown.

In the figure, bold black lines indicate the flow of MPEG information on the Primary Channel line and on the Insertion Channel line. Thin black lines indicate that MPEG information is either not flowing at that moment or is unimportant (i.e., not selected to appear at the Output Channel).

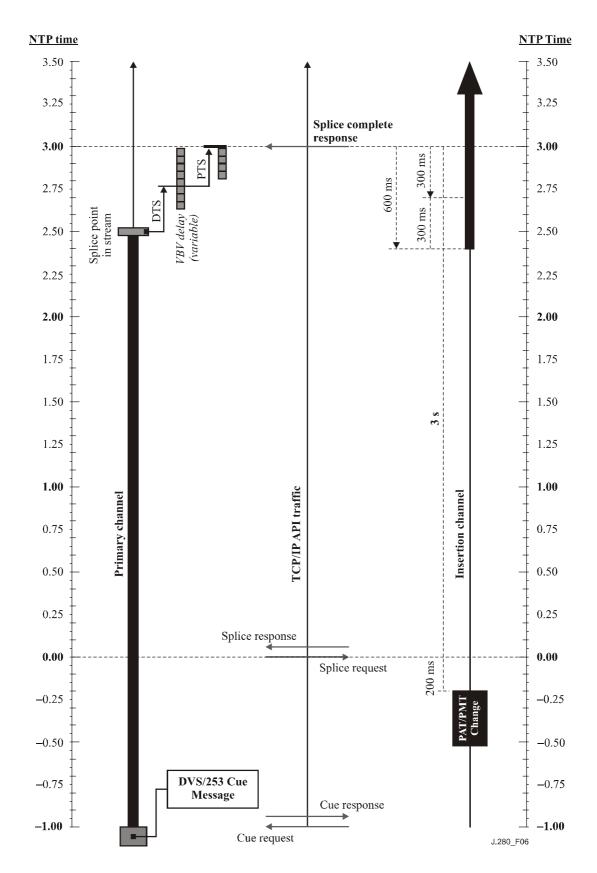

Figure 6/J.280 – DPI splice initiation timeline

# Appendix I

# **Result Codes**

| Result | Result name                        | Description                                                                                                    | Response message                        |
|--------|------------------------------------|----------------------------------------------------------------------------------------------------|-----------------------------------------|
| 100    | Successful Response                |                                                                                                    | All                                     |
| 101    | Unknown Failure                    |                                                                                                    | All                                     |
| 102    | Invalid Version                    | Server and Splicer are using different versions of this API.                                                        | Init_Response                           |
| 103    | Access Denied                      | Possible licence problem.                                                                                           | Init_Response                           |
| 104    | Invalid/Unknown<br>ChannelName     | Possible configuration error.                                                                                       | Init_Response                           |
| 105    | Invalid Physical<br>Connection     | Possible configuration error.                                                                                       | Init_Response                           |
| 106    | No Configuration Found             | Splicer unable to determine the configuration for this connection.                                                  | GetConfig_Response                      |
| 107    | Invalid Configuration              | One or more of the parameters in the configuration for this connection is invalid.                                  | GetConfig_Response                      |
| 108    | Splice Failed – Unknown<br>Failure |                                                                                                    | SpliceComplete_Response                 |
| 109    | Splice Collision                   | A higher or same priority is already set to splice.                                                                 | Splice_Response SpliceComplete_Response |
| 110    | No Insertion Channel<br>Found      | This error shall be returned if the Insertion Channel is missing at the start of a splice.                          | SpliceComplete_Response                 |
| 111    | No Primary Channel<br>Found        | This error shall be returned if the Primary Channel is missing at the Splice-in or Splice-out times.                | SpliceComplete_Response                 |
| 112    | Splice_Request Was Too<br>Late     | The <b>Splice_Request</b> message was not received early enough (3 seconds) for the Splicer to initiate the splice. | Splice_Response                         |
| 113    | No Splice Point Was<br>Found       | The Splicer was unable to find a valid point to splice into the Primary Channel.                                    | SpliceComplete_Response                 |
| 114    | Splice Queue Full                  | Too many outstanding <b>Splice_Request</b> messages.                                                                | Splice_Response                         |
| 115    | Session Playback Suspect           | Splicer has detected video or audio discrepancies that may have affected playback.                                  | SpliceComplete_Response                 |
| 116    | Insertion Aborted                  | An <b>Abort_Request</b> message caused a Splice-out.                                                                | SpliceComplete_Response                 |
| 117    | Invalid Cue Message                | The Splicer or Server could not parse the Cue message.                                                              | General_Response<br>Cue_Response        |
| 118    | Splicing Device Does Not<br>Exist  | SplicerName was not found.                                                                                          | Init_Response                           |

| Result | Result name                        | Description                                                                                                    | Response message                                     |
|--------|------------------------------------|----------------------------------------------------------------------------------------------------|------------------------------------------------------|
| 119    | Init_Request Refused               | The Splicer refuses to allow the Server to connect.                                                                                                    | Init_Response                                        |
| 120    | Unknown MessageID                  | Use Splicing_API_Message to send response to requester. Echo back the unknown <b>MessageID</b> .                                                                                              | All                                                  |
| 121    | Invalid SessionID                  | The Splicer has no knowledge of the specified <b>SessionID</b> .                                                                                                    | Splice_Response Abort_Response ExtendedData_Response |
| 122    | Session Did Not Complete           | Splicer was not able to play the complete duration. This includes the case where the Server did not supply sufficient content.                                                                | SpliceComplete_Response                              |
| 123    | Invalid Request Message data()     | Splicer or Server was not able to parse a field in the request message successfully. The invalid field position is returned in the <b>Result_Extension</b> field of the Splicing_API_Message. | All                                                  |
| 124    | Descriptor Not<br>Implemented      | The Splicer does not currently understand or implement the requested descriptor.                                                                                                    | Responses to all messages that allow descriptors.    |
| 125    | Channel Override                   | This Result Code is used to indicate to the currently playing insertion that it has been overridden with a Splice-out status or has been re-entered with a Splice_in status.                  | SpliceComplete_Response                              |
| 126    | Insertion Channel Started<br>Early | This error may be issued if the Insertion Channel started early and the Splicer was not able to determine the correct start of the insertion stream.                                          | SpliceComplete_Response                              |
| 127    | Playback Rate Below<br>Threshold   | See playback_descriptor() for details.                                                                                                    | SpliceComplete_Response                              |
| 128    | PMT changed                        | This is used to indicate to the Server that the PMT for this Primary Channel has changed.                                                                                                    | General_Response                                     |
| 129    | Invalid message size               | The message was not the correct length as determined by this Recommendation.                                                                                                    | All                                                  |
| 130    | Invalid message syntax             | Fields defined by this Recommendation are not within the valid range.                                                                                                    | All                                                  |
| 131    | Port Collision Error               | The Splicer was not able to utilize the specified IP:port combination requested. The combination is either in use or not valid on this Splicer.                                               | Init_Response General_Response                       |
| NOTE - | All Result Codes may be use        | in use or not valid on this Splicer. ad in the <b>General_Response</b> message.                                                                                                    |                                                      |

## **Appendix II**

# Example use of Logical\_Multiplex Type 0x0006 and the port\_selection\_descriptor()

## **II.1** Informative Example 1

The following example illustrates the use of multiple Splice\_Requests in sequence and incrementing of port numbers between the subsequent requests when port\_selection\_descriptors are not present. (See 8.2)

All ports are statically set up on the Init Request.

Base IP:Port = 192.168.134.9:2000

Number of ports = 4

The following events occur sequentially in time during a single avail:

- 1) Splice Request with time() set, Server uses port 2000;
- 2) Splice Request with PriorSession, Server uses port 2001;
- 3) Splice Request with PriorSession, Server uses port 2002;
- 4) Splice\_Request with PriorSession, Server uses port 2003;
- 5) Splice\_Request with PriorSession, Server uses port 2000;
- 6) Splice\_Request with PriorSession, port\_selection\_descriptor port = 2000, Server uses port 2000;
- 7) Splice\_Request with PriorSession, port\_selection\_descriptor port = 2003, Server uses port 2003.

#### Next avail:

1) Splice Request with time() set, Server uses port 2000.

## II.2 Informative Example 2

Use of port\_selection\_descriptor() to dynamically set up a port. Base port is established statically in the Init\_Request message.

Base IP:Port = 192.168.134.9:3000

Number of ports = 1

The following events occur sequentially in time during a single avail.

- 1) Splice Request with time() set, Server uses port 3000;
- 2) Splice\_Request with PriorSession, port\_selection\_descriptor IP = 192.168.134.9 port = 2010, Server sets up and uses 192.168.134.9:2010;
- 3) Splice\_Request with PriorSession, port\_selection\_descriptor IP = 239.192.0.2 port = 2010, Server sets up and uses 239.192.0.2:2010.

#### Next avail:

1) Splice Request with time() set, Server uses port 2000.

Note that the same port number with Base IP is not needed, as each avail can dynamically assign a port number as described in this example.

#### **BIBLIOGRAPHY**

## Bibliography document list

- KAR (M.), NARASIMHAN (S.), PRODAN (R.): Local Commercial Insertion in the Digital Headend, *Proceedings of NCTA 2000 Conference*, New Orleans, USA.
- Cable Television Laboratories: Cable Advertising, white paper, Louisville, CO, March 1997.

## **Bibliography acquisition**

- The National Cable Television Association, 1724 Massachusetts Ave., NW, Washington, D.C. 20036-1969; Telephone: 202-775-3669; URL: <a href="http://www.ncta.com">http://www.ncta.com</a>
- CableLabs, 400 Centennial Parkway, Louisville, CO 80027; Telephone: 303-661-9100; Facsimile: 303-661-9199; URL: http://www.cablelabs.com

## **SERIES OF ITU-T RECOMMENDATIONS**

| Series A | Organization of the work of ITU-T                                                           |
|----------|---------------------------------------------------------------------------------------------|
| Series D | General tariff principles                                                                   |
| Series E | Overall network operation, telephone service, service operation and human factors           |
| Series F | Non-telephone telecommunication services                                                    |
| Series G | Transmission systems and media, digital systems and networks                                |
| Series H | Audiovisual and multimedia systems                                                          |
| Series I | Integrated services digital network                                                         |
| Series J | Cable networks and transmission of television, sound programme and other multimedia signals |
| Series K | Protection against interference                                                             |
| Series L | Construction, installation and protection of cables and other elements of outside plant     |
| Series M | Telecommunication management, including TMN and network maintenance                         |
| Series N | Maintenance: international sound programme and television transmission circuits             |
| Series O | Specifications of measuring equipment                                                       |
| Series P | Telephone transmission quality, telephone installations, local line networks                |
| Series Q | Switching and signalling                                                                    |
| Series R | Telegraph transmission                                                                      |
| Series S | Telegraph services terminal equipment                                                       |
| Series T | Terminals for telematic services                                                            |
| Series U | Telegraph switching                                                                         |
| Series V | Data communication over the telephone network                                               |
| Series X | Data networks, open system communications and security                                      |
| Series Y | Global information infrastructure, Internet protocol aspects and next-generation networks   |
| Series Z | Languages and general software aspects for telecommunication systems                        |
|          |                                                                                             |